## FOUNDATIONS I COMPLETION CHART

## Name: \_\_\_\_\_

For print: Color in the progress bars or use stickers at 10% intervals to keep track of percent completion.

For digital: Click the progress bars at 10% intervals to keep track of percent completion. In Acrobat, you may need to go to Preferences > Forms > Highlight Color and uncheck "Show border hover color for fields."

|                    | Percent Complete |     |     |     |     |     |     |     |     |     |      |
|--------------------|------------------|-----|-----|-----|-----|-----|-----|-----|-----|-----|------|
| Ele-Bot            |                  | 10% | 20% | 30% | 40% | 50% | 60% | 70% | 80% | 90% | 100% |
| Hoop Nut           |                  | 10% | 20% | 30% | 40% | 50% | 60% | 70% | 80% | 90% | 100% |
| Moon Ranch         |                  | 10% | 20% | 30% | 40% | 50% | 60% | 70% | 80% | 90% | 100% |
| Robo-Dog           |                  | 10% | 20% | 30% | 40% | 50% | 60% | 70% | 80% | 90% | 100% |
| Sky Gym            |                  | 10% | 20% | 30% | 40% | 50% | 60% | 70% | 80% | 90% | 100% |
| Space<br>Commander |                  | 10% | 20% | 30% | 40% | 50% | 60% | 70% | 80% | 90% | 100% |
| Whalien<br>Match   |                  | 10% | 20% | 30% | 40% | 50% | 60% | 70% | 80% | 90% | 100% |

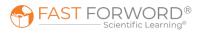